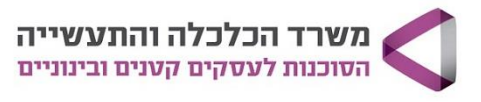

## **שיווק בווטסאפ ביזנס משולב AI**

**מטרת הקורס:** הקורס מציע מבט מעמיק על וואטסאפ ככלי שיווק חסר עלות, תוך חשיפה לפוטנציאל העסקי ולימוד טכניקות שיווק מנצחות.

**קהל יעד:** יזמים ובעלי עסקים

## **פרטי הקורס:**

ימי שלישי | 7 מפגשים | 35 ש"א | 9:30-13:15 | 560 ₪ | אונליין ב-ZOOM **מרצה:**

קרן הומל אלון

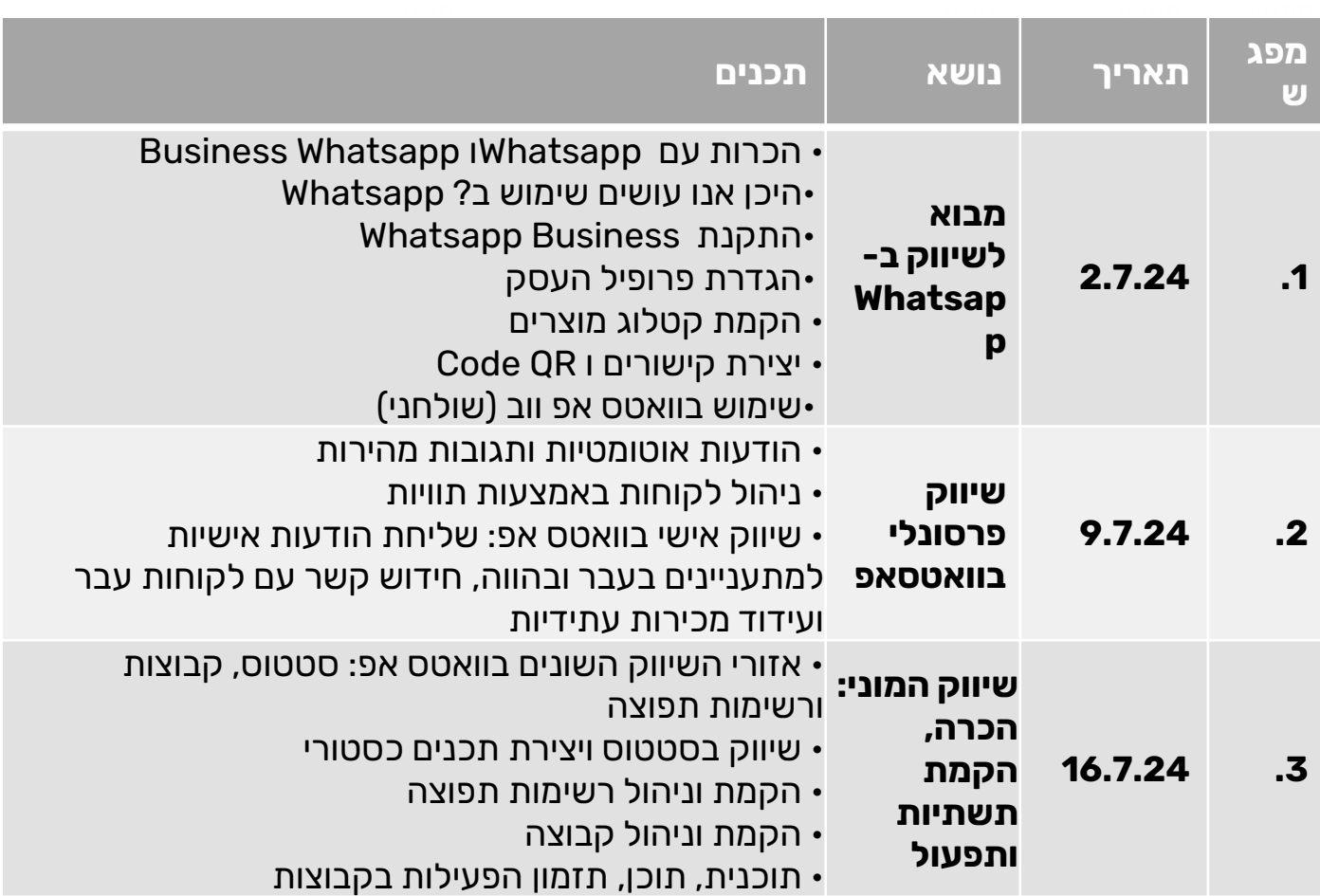

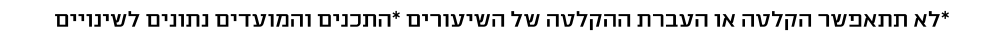

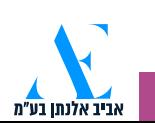

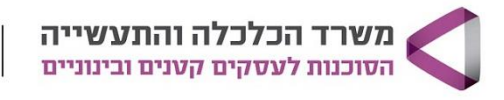

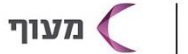

## **שיווק בווטסאפ ביזנס משולב AI**

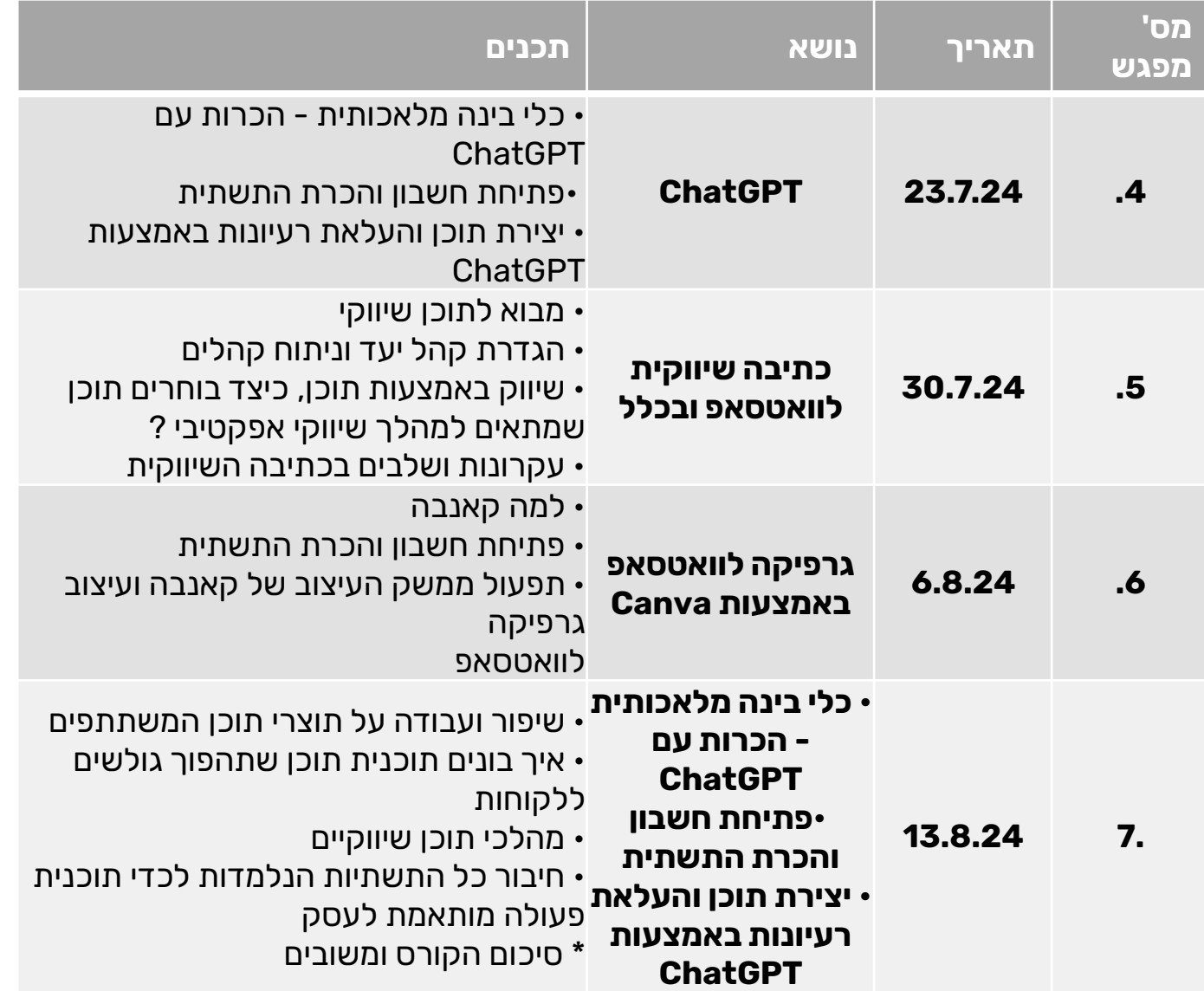

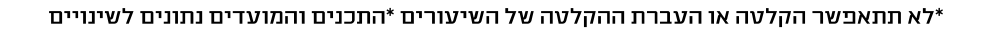

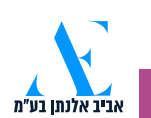